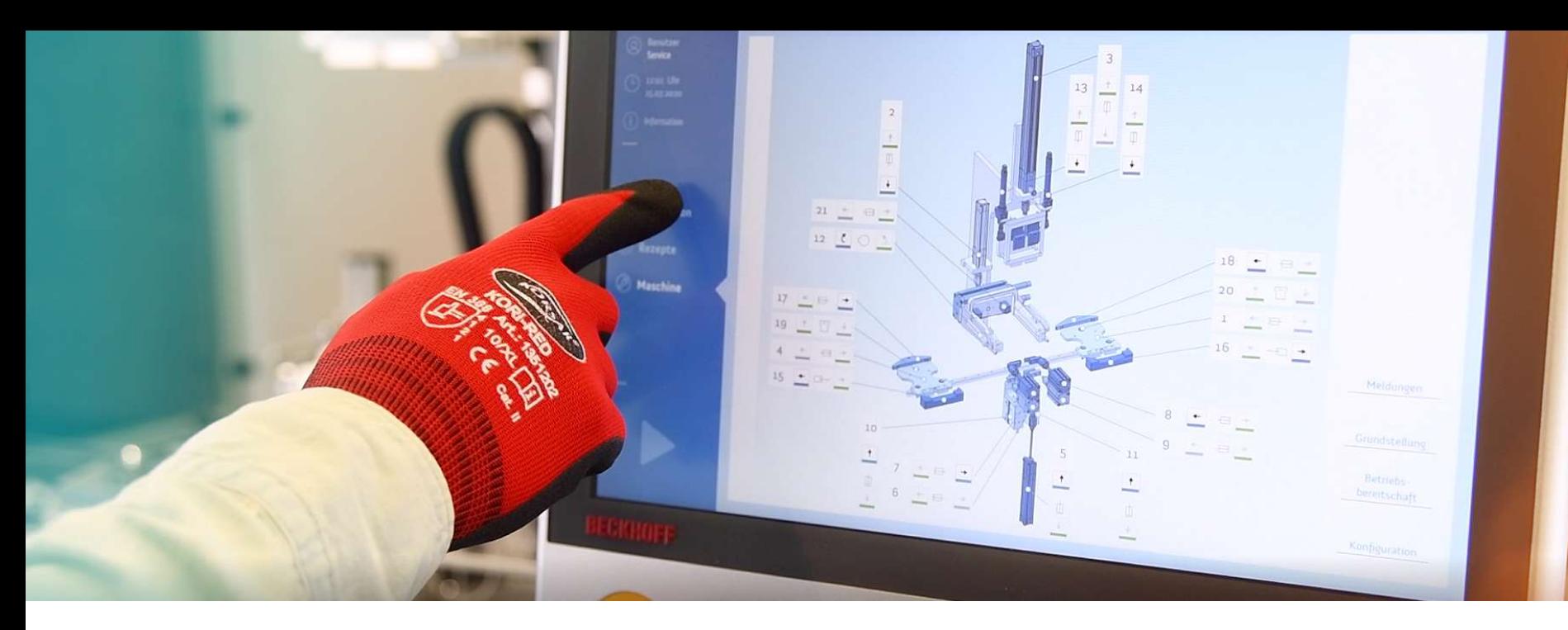

#### **Automatisieren ohne Programmieren**

Wie ein Anwender die Funktionen seiner Maschine flexibel selbst gestalten kann

#### **Das ist HYDRIVE Engineering**

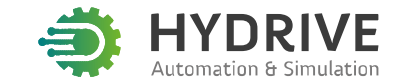

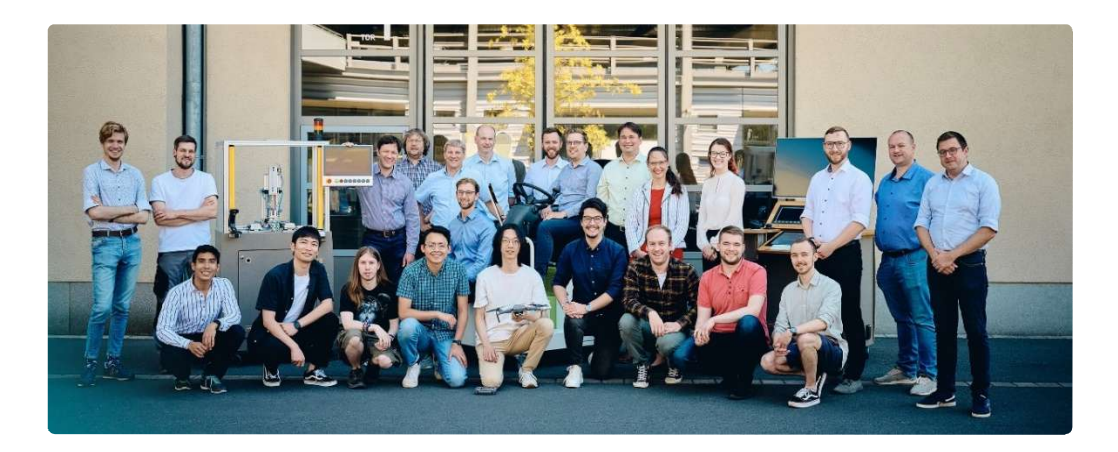

HYDRIVE Engineering GmbH Dresdner Str. 172 B 01705 Freital

hydrive-engineering.de

Technologie- und Gründerzentrum Freital

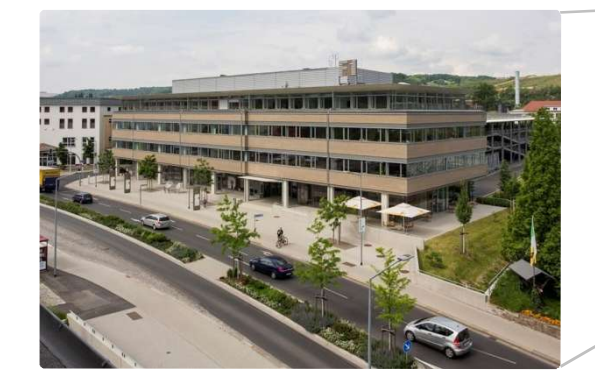

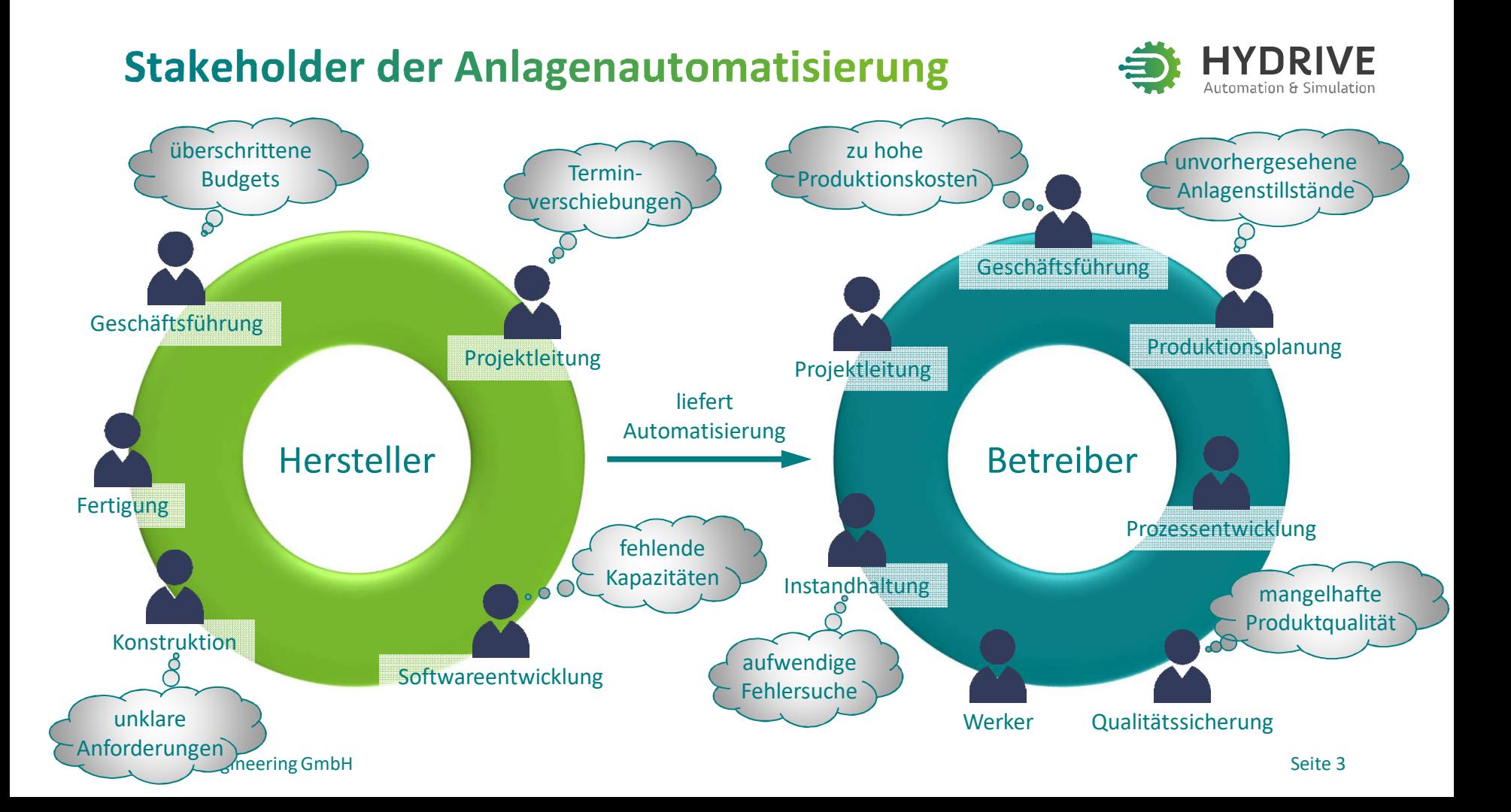

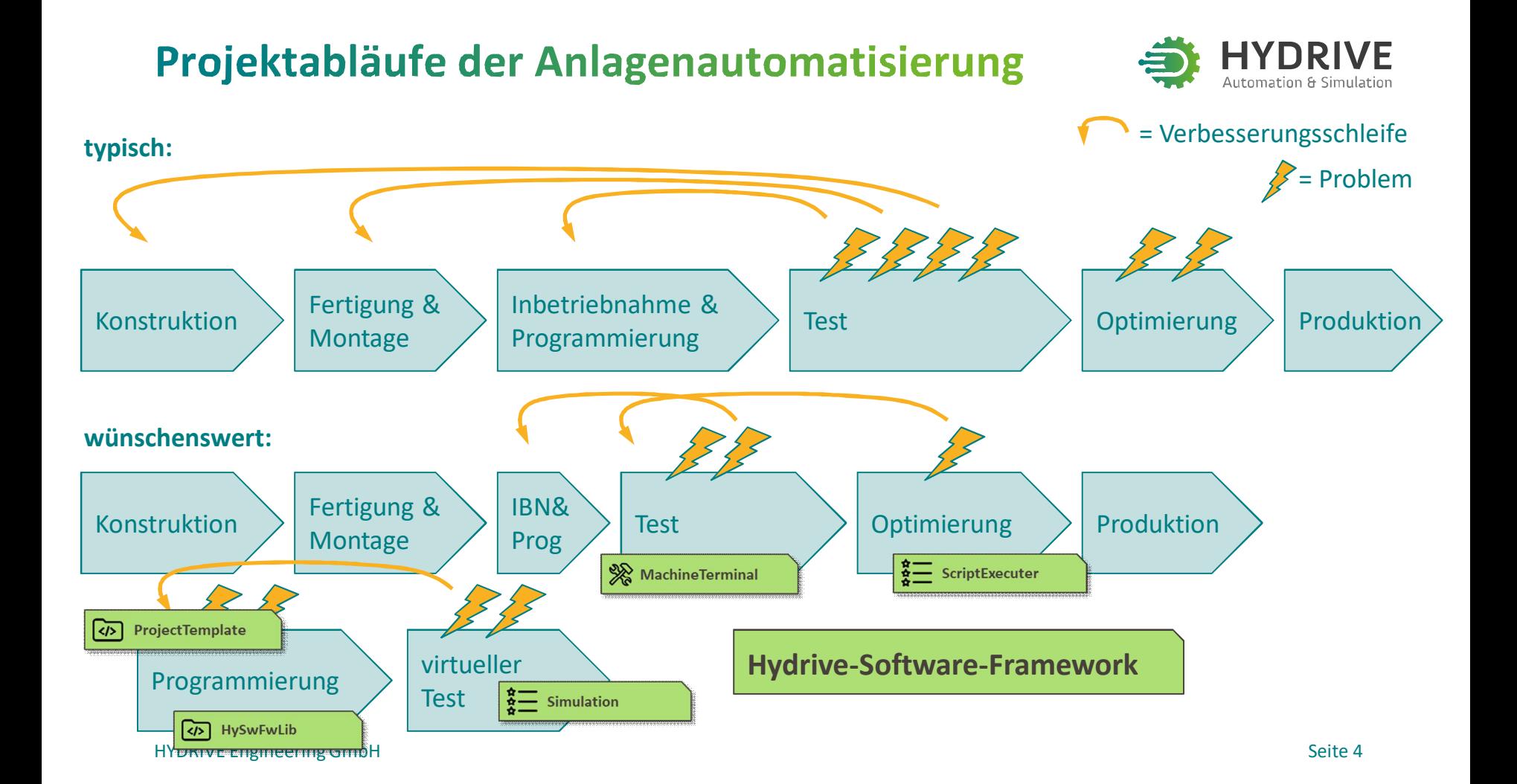

### **Maschinenfunktion und Softwarestruktur**

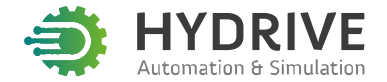

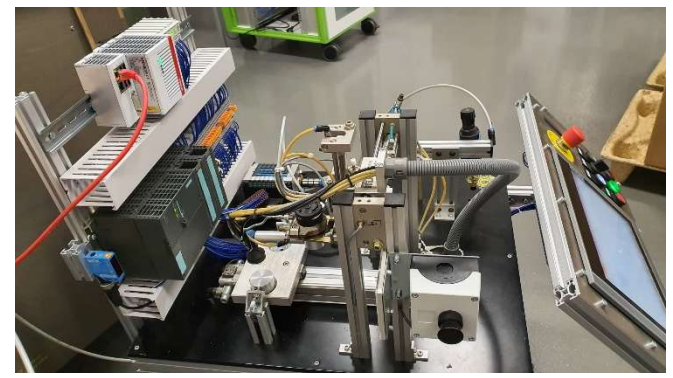

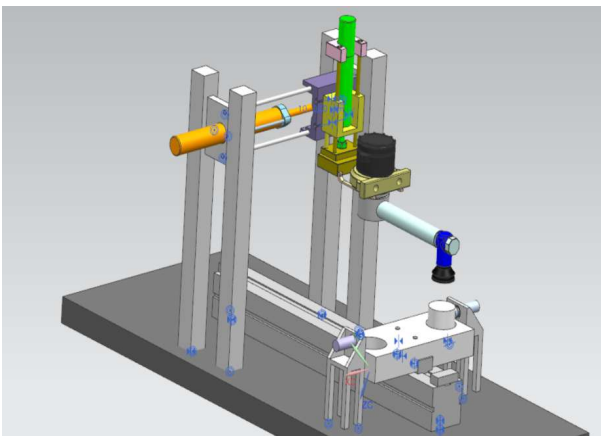

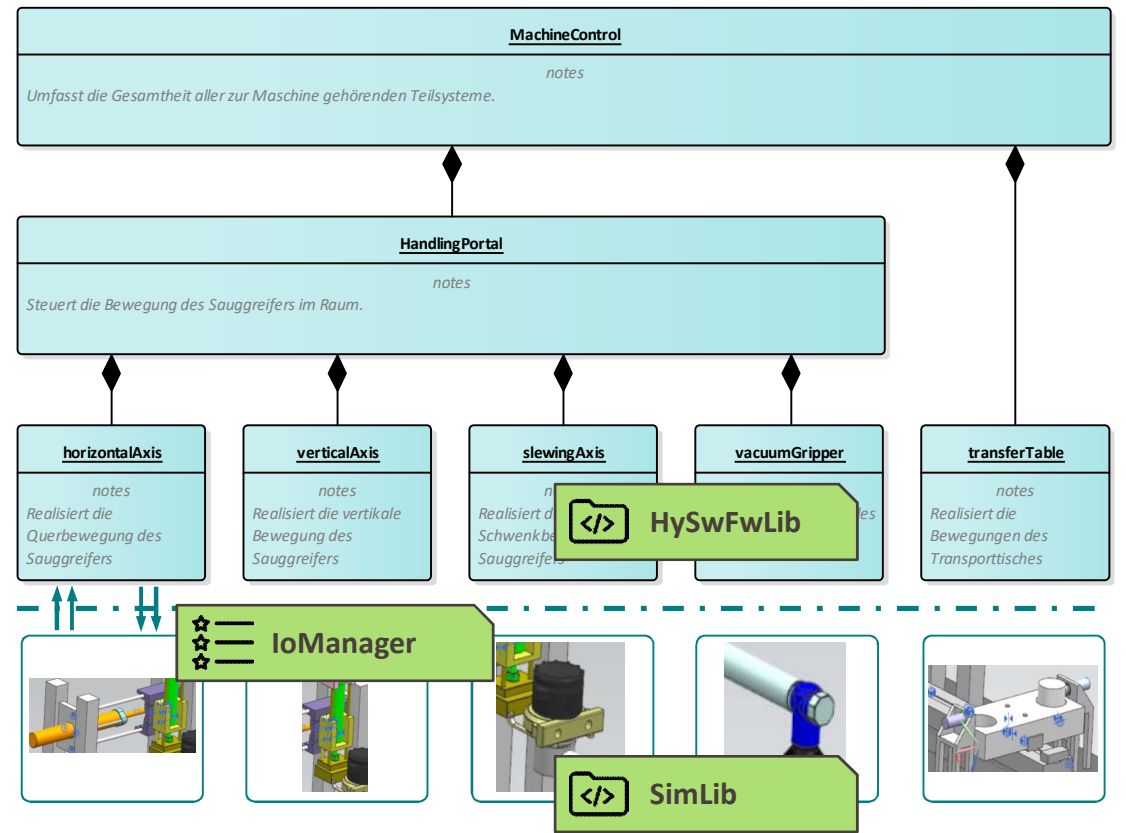

HYDRIVE Engineering GmbH Seite 5

#### Gemeinsamkeiten von Modulen

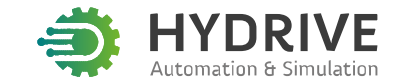

**BaseObject::BaseObject**

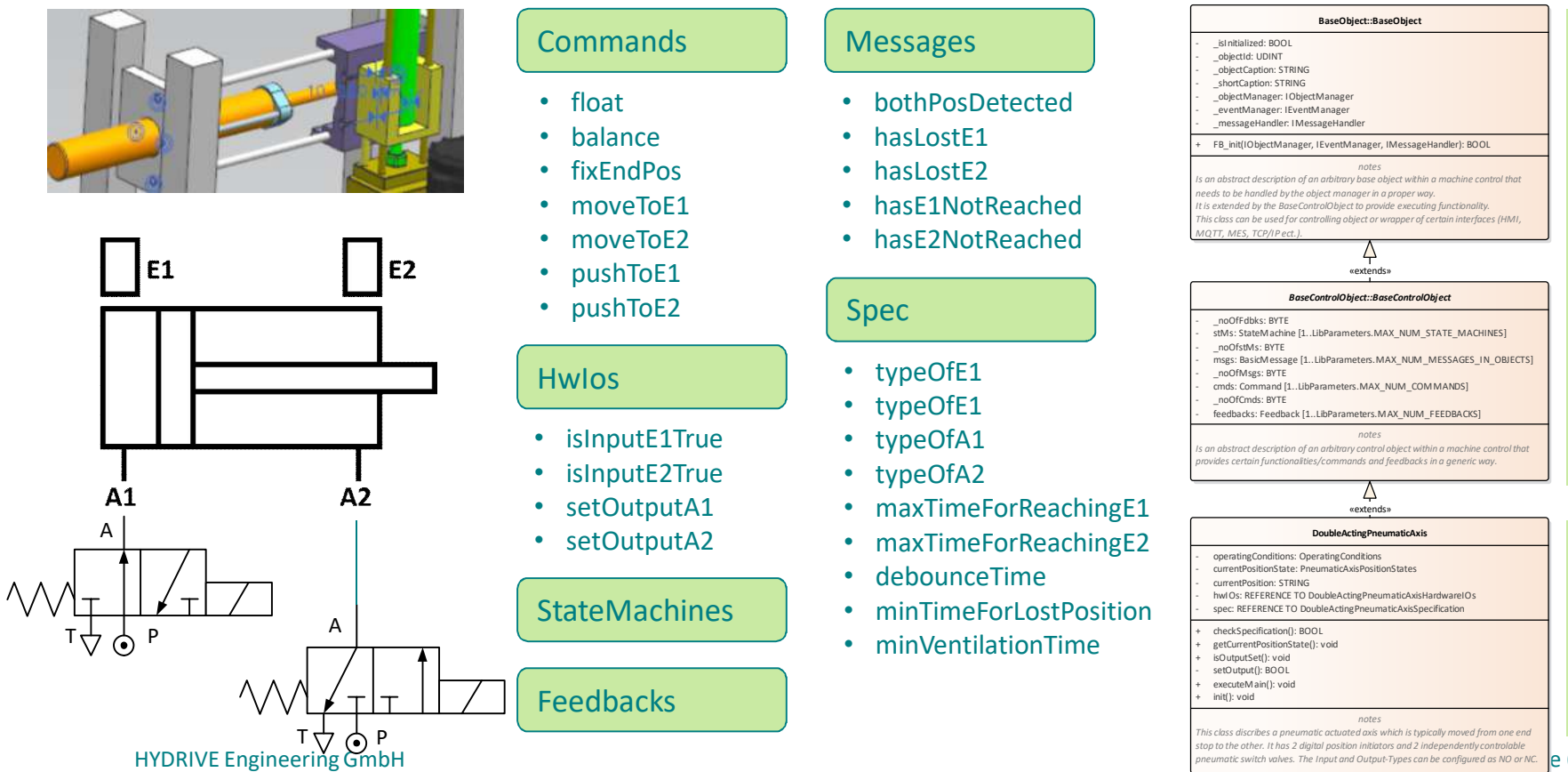

#### Commands | Messages Spec • bothPosDetected • hasLostE1 • hasLostE2 • hasE1NotReached • hasE2NotReached • typeOfE1 • typeOfE1 • typeOfA1 • typeOfA2 • maxTimeForReachingE1 • maxTimeForReachingE2 • debounceTime minTimeForLostPosition • minVentilationTime operatingConditions: OperatingC currentPositionState: Pneumatic - currentPosition: STRING hwIOs: REFERENCE TO DoubleAr spec: REFERENCE TO DoubleActing + checkSpecification(): BOOL eetCurrentPositionState(): void isOutputSet(): void setOutput(): BOOL executeMain(): void init(): void *BaseControlObject::BaseControlObject* noOfFdbks: BYTE stMs: StateMachine [1..LibParan noOfstMs: BYTE msgs: BasicMessage [1..LibParar noOfMsgs: BYTE cmds: Command [1..LibParamete noOfCmds: BYTE -<br>feedbacks: Feedback [1..LibPara *Is an abstract description of an arbitrary provides certain functionalities/commands and feedbacks in a generic way.* isInitialized: BOOL objectId: UDINT objectCaption: STRING shortCaption: STRING - objectManager: IObjectManag eventManager: IEventManage messageHandler: IMessageHa FB\_init(IObjectManager, IEvent *Is an abstract description of an arbitrary needs to be handled by the object manager in a proper way. It is extended by the BaseControlObj This class can be used for controlling object or wrapper of certain interfaces (HMI, MQTT, MES, TCP/IP ect.).*

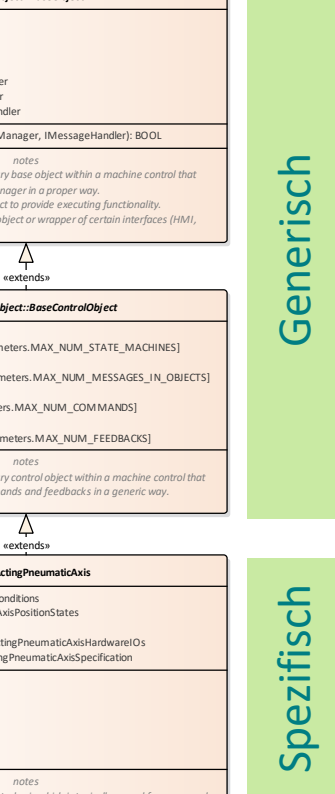

 $e<sub>6</sub>$ *This class discribes a pneumatic actuated axis which is typically moved from this class discribes a pneumatic actuality stop to the other. It has 2 digital position initiators and 2 independently controlable pneumatic switch valves. The Input and Output-Types can be configured as NO or NC.*

Double/

## Zusammenwirken von Modulen

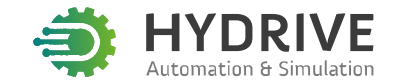

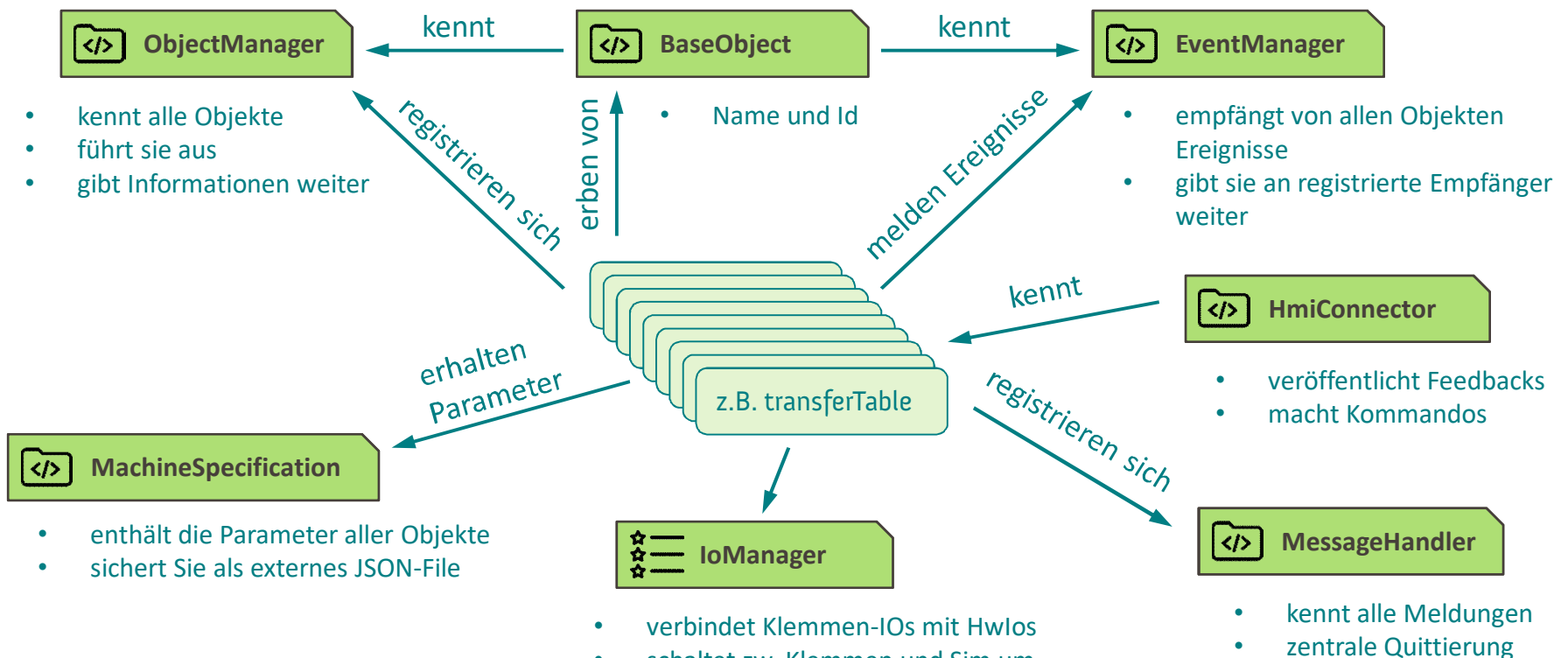

• schaltet zw. Klemmen und Sim um

#### Ein neues Projekt aufsetzen

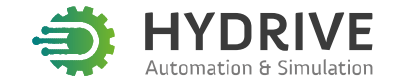

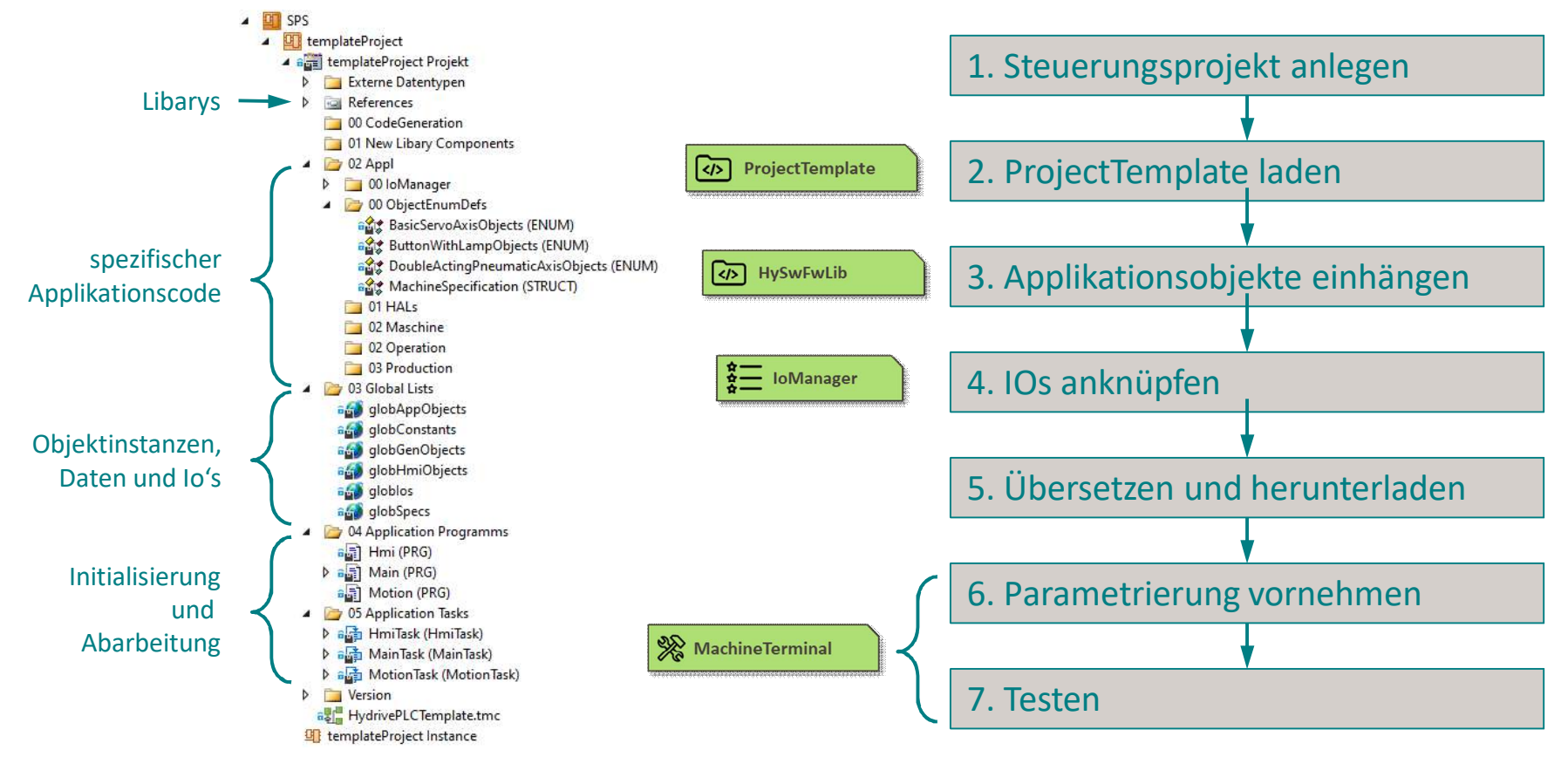

HYDRIVE Engineering GmbH Seite 8

## **Inbetriebnahme mit dem MachineTerminal**

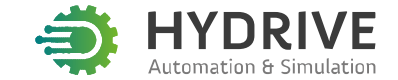

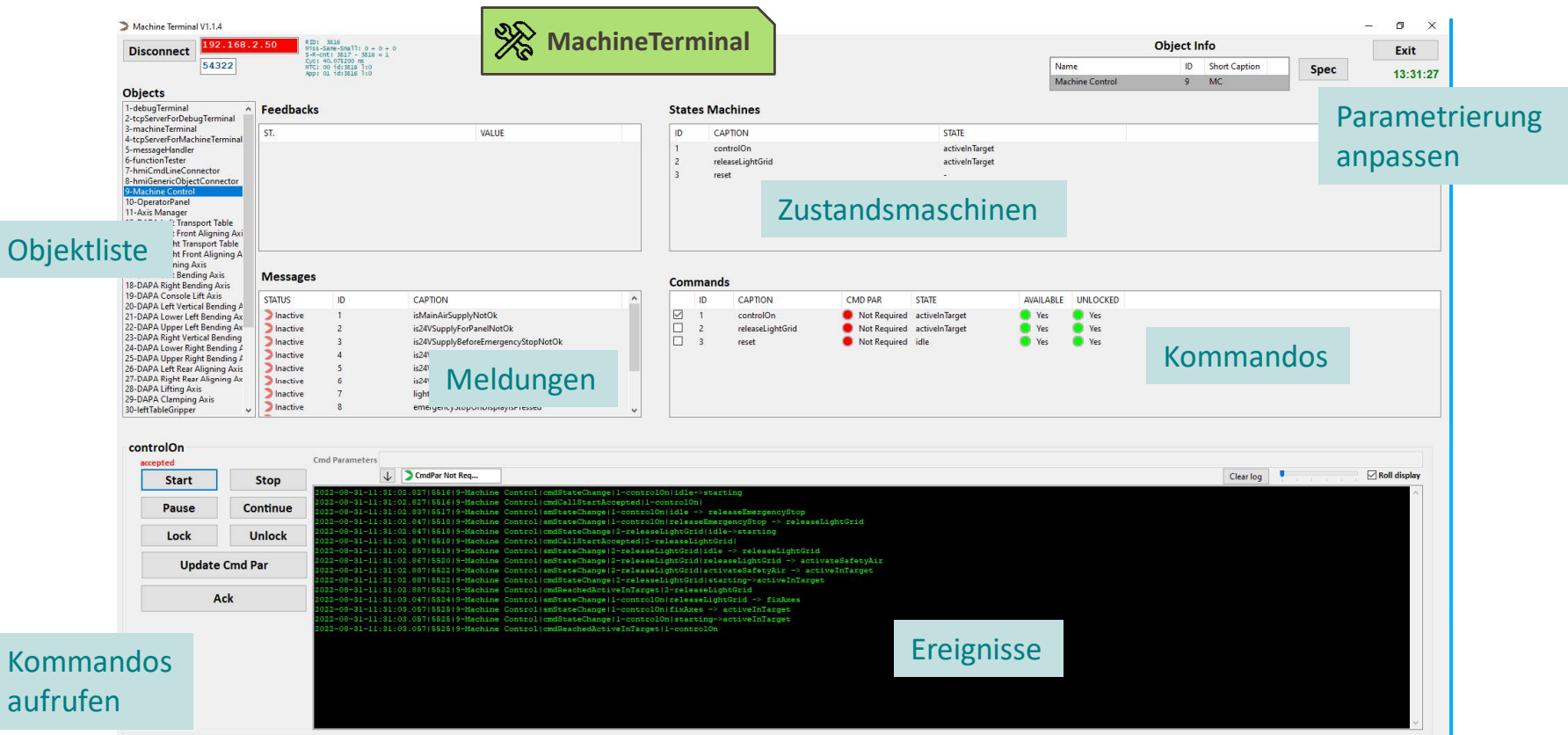

 $\vert$ O $\vert$ 

au

# **Automatisieren ohne Programmieren**

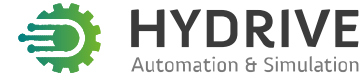

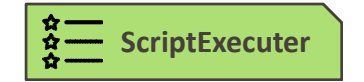

- generisches Libaryobjekt
- kann mehrere Kommandos haben
- kennt JSON-File
- dort ist der Ablauf beschrieben

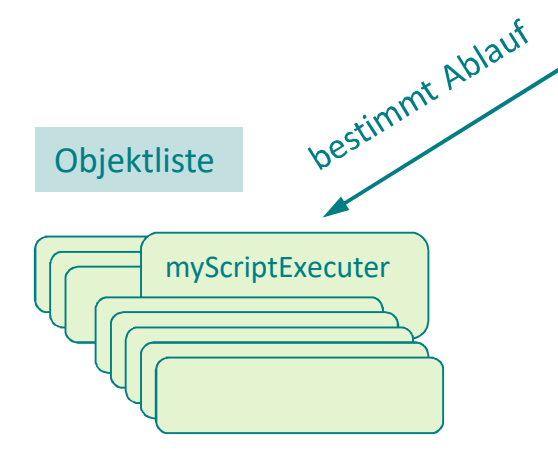

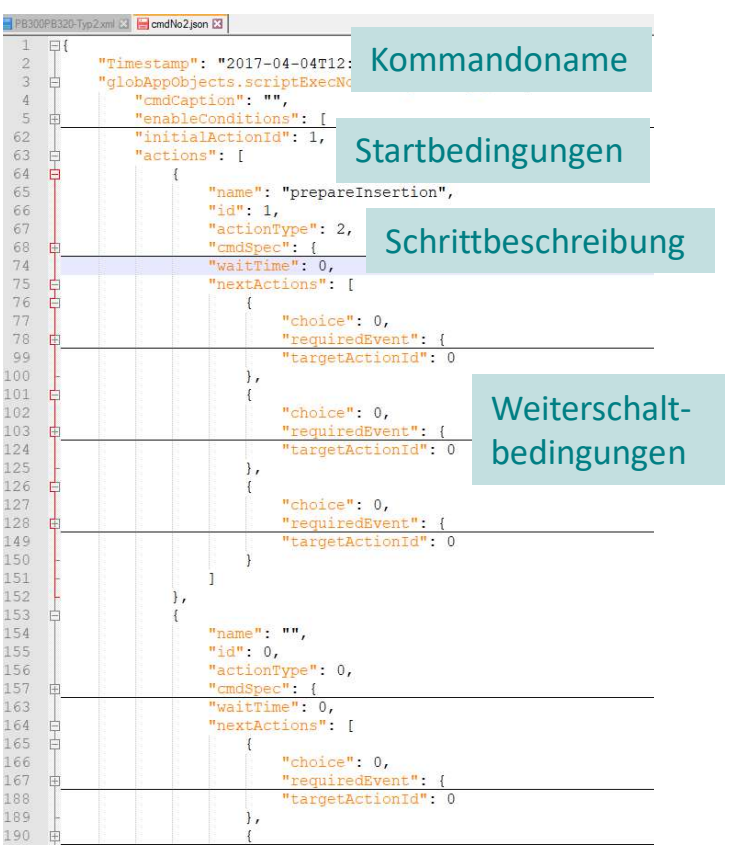

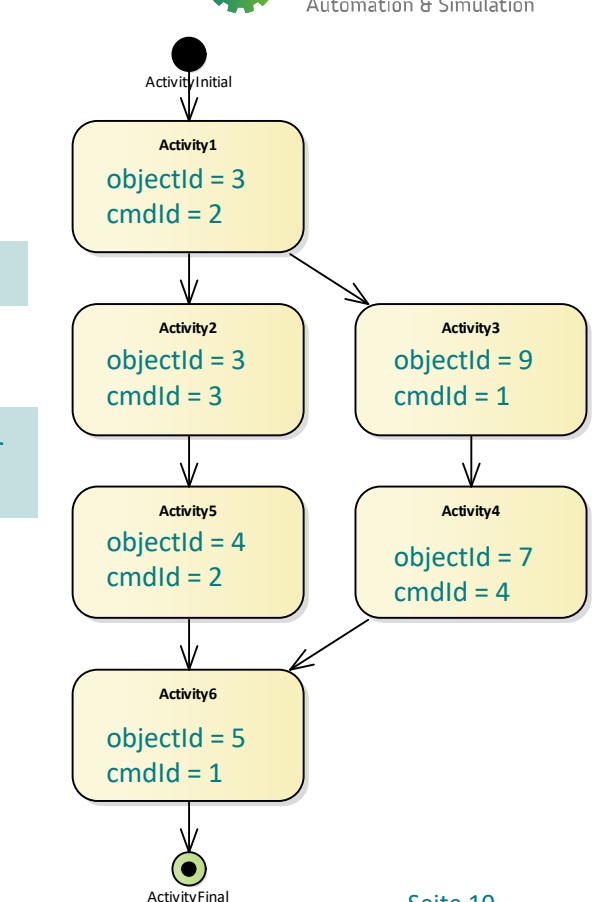

#### **Hydrive-Software-Framework**

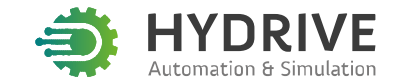

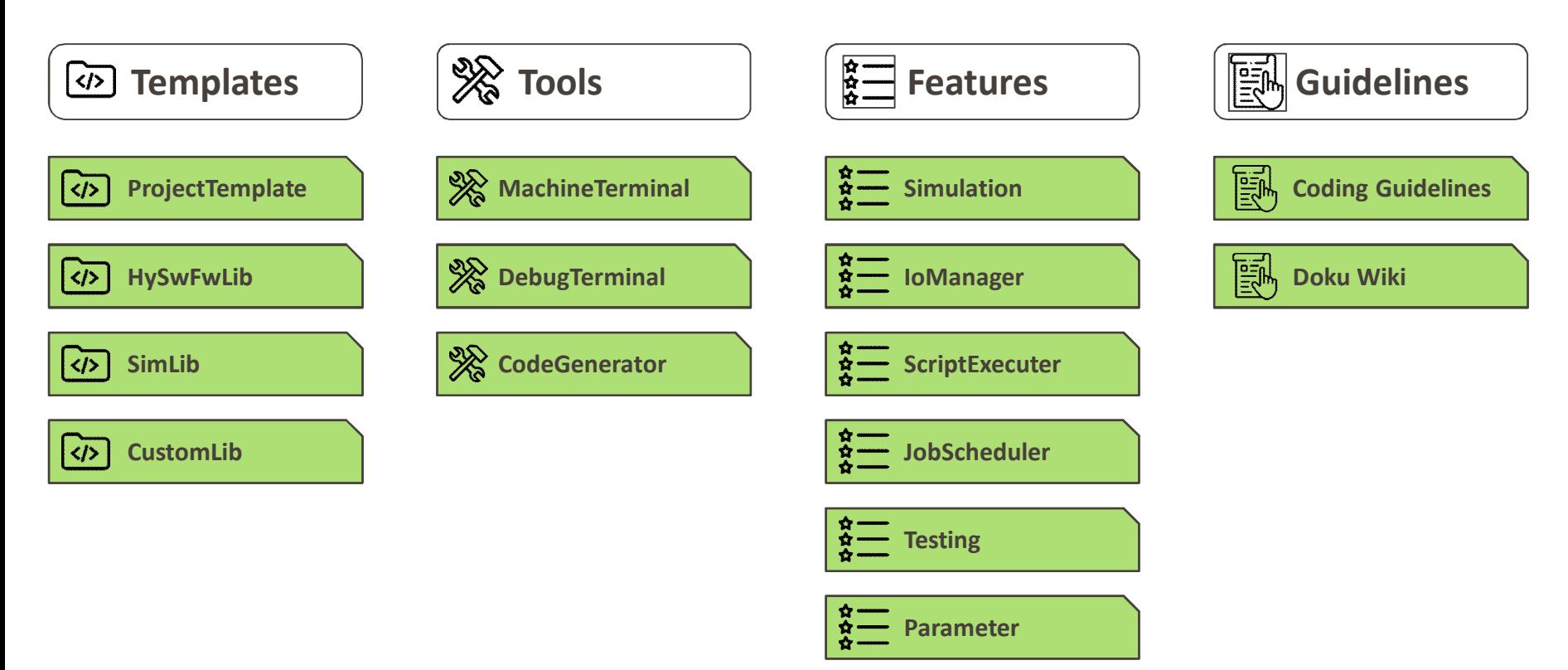

#### **Realisierte Anwendungen**

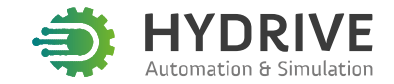

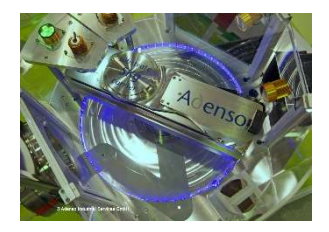

Vakuum-Handlingsysteme DuoCast Druckgussmaschine Kartonagen-Stapler

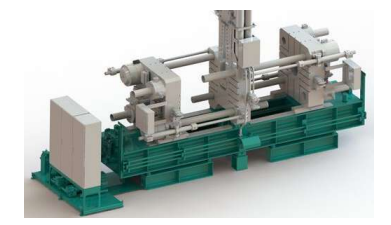

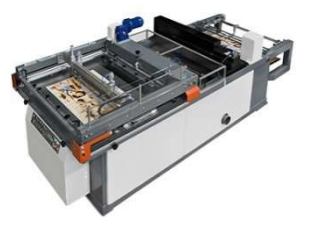

Besuchen Sie uns auf der **Intec Leipzig** 7.-10.3.23 **Halle 3 Stand D50**

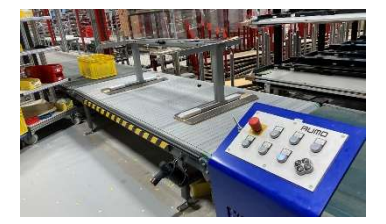

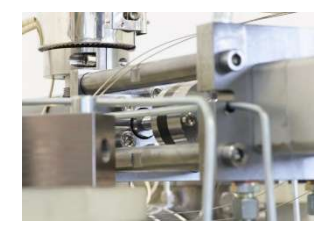

#### Schreibtisch-Montagelinie auszum Druckguss-Transferspeicher Akkumodul-Montageanlage

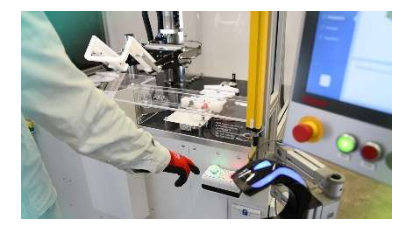

#### **Ihre Ansprechpartner**

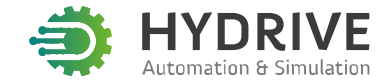

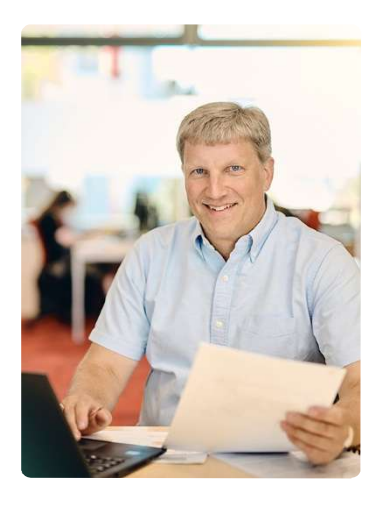

Dr. Thomas Neubert Dr. Hilmar Jähne

0351 / 850 731 - 51 tne@hydrive.gmbh

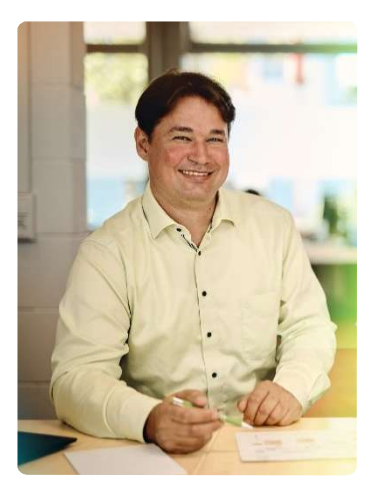

0351 / 850 731 - 52 hja@hydrive.gmbh

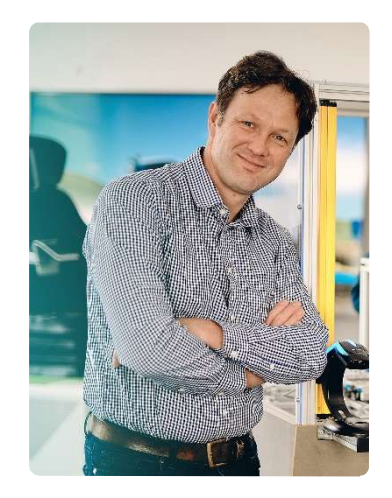

Dr. Dirk Wehner

0351 / 850 731 – 21 dwe@hydrive.gmbh